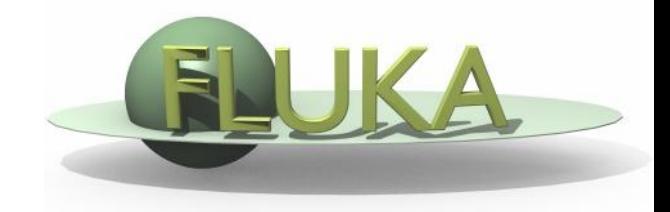

## Exercise 5: Flair Plots

Beginners' FLUKA Course

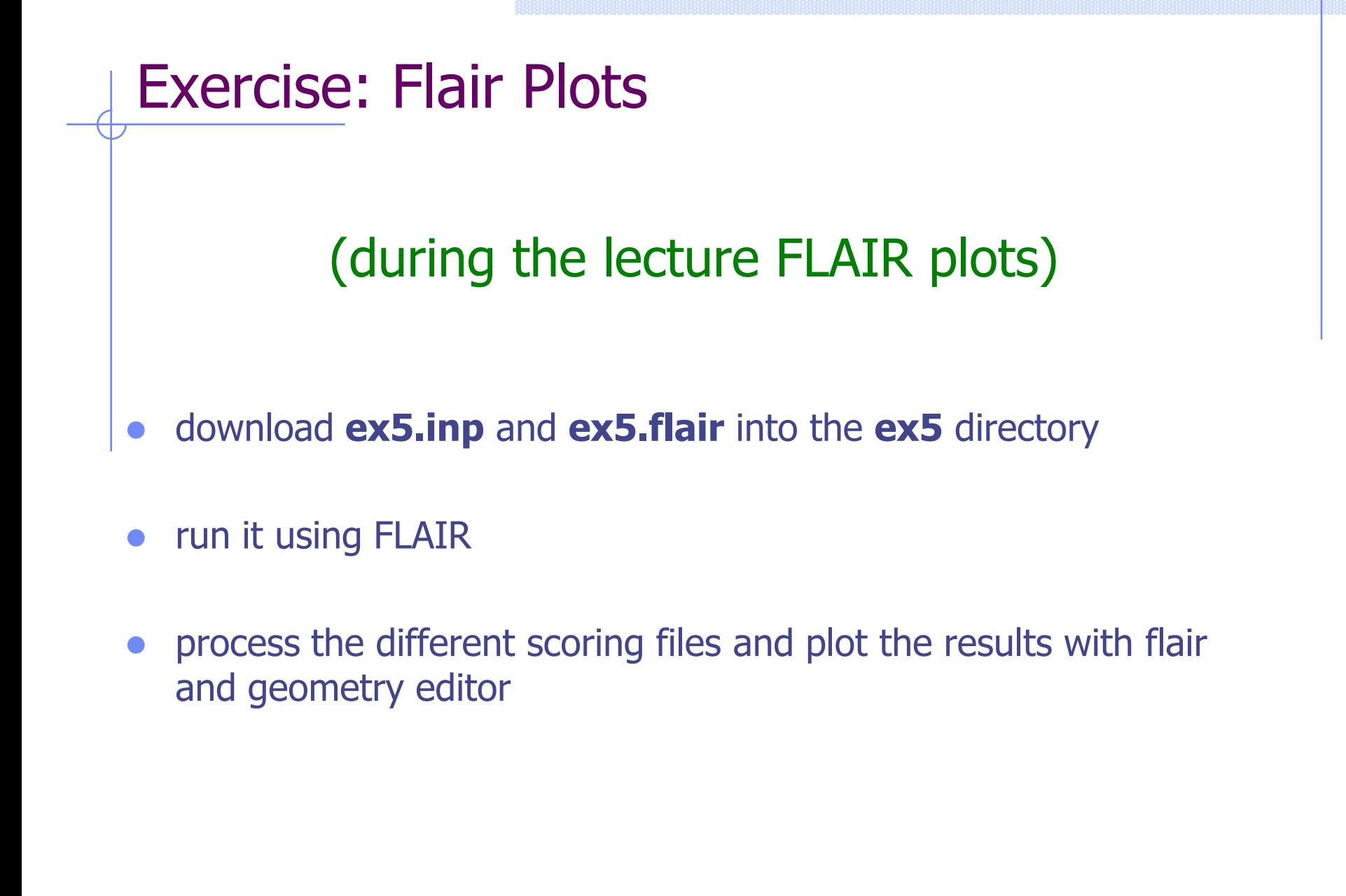